## CAB 2000

## ここでは、Visual Studio 2008 を用いたアプリケーションインストール用 CAB ファイルの

## Visual Studio 2008

 $CAB$ 

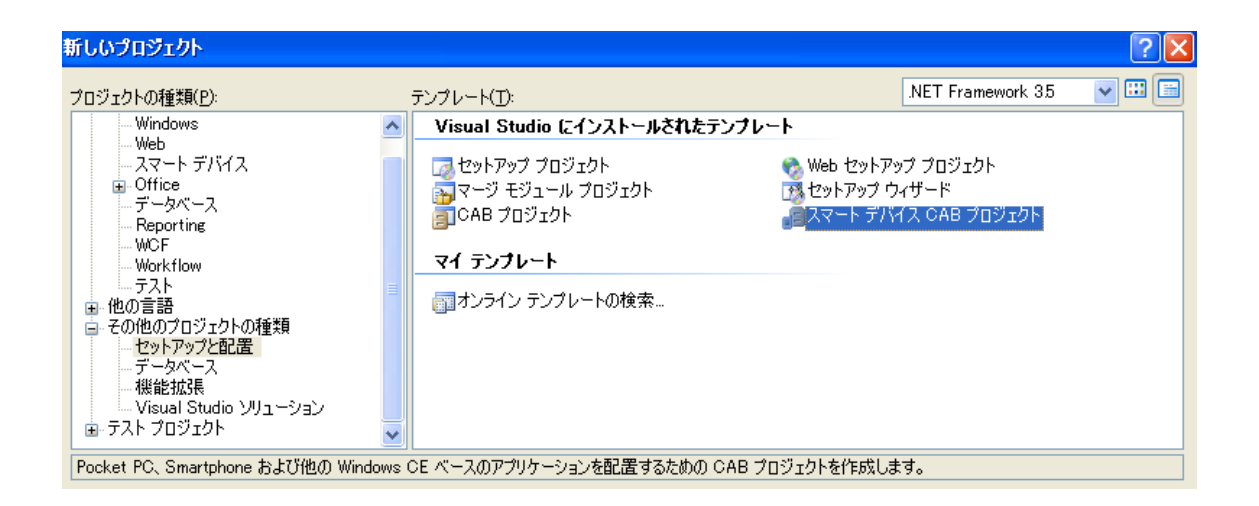

## userpro.ini

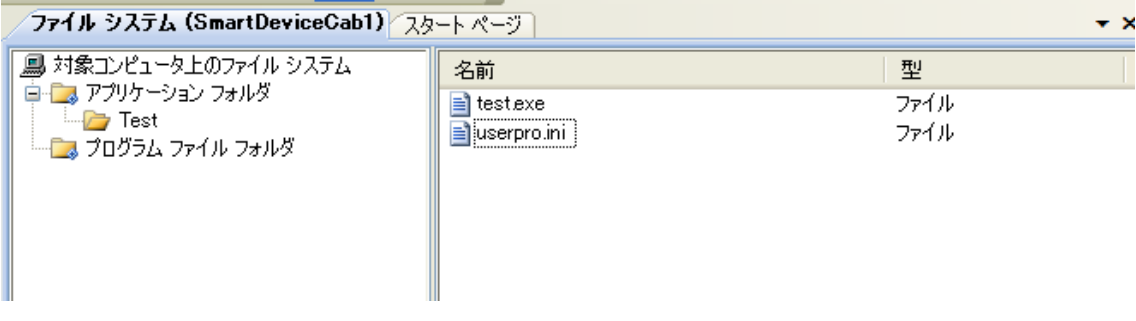

userpro.cab